# **Bloomberg:** El poder de la **información financiera**

## **Christian Tovar**

*Estudiante del* octavo *ciclo de Contabilidad de la Pontificia Universidad Católica del Perú Miembro del Centro Federado de la Facultad de Ciencias Contables Miembro del área de Finanzas de la Revista Lidera* 

#### **Luis Miguel Lora Zenozaín**

*<sup>E</sup>studiante del sexto ciclo de Contabilidad de la Pontificia Universidad Católica del Perú Miembro del área de Finanzas de la Revista Lid<sup>e</sup>ra* 

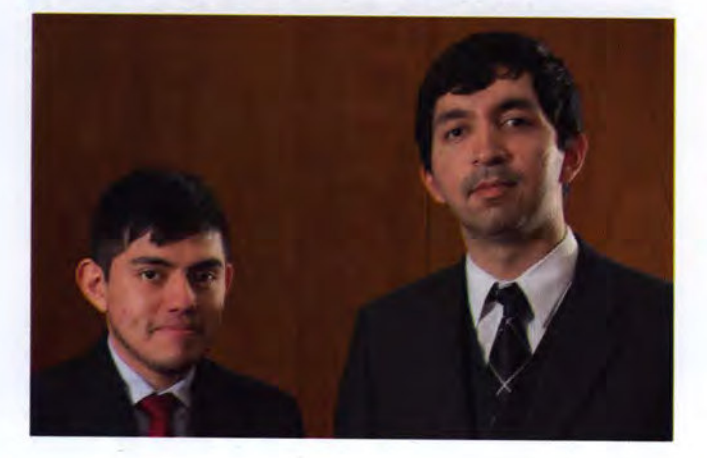

¿Qué es Bloomberg? Esta interrogante es muy frecuente en el ámbito empresarial, en particular, en las finanzas. Michael Bloomberg es un exitoso político y empresario estadounidense, dos veces alcalde de la ciudad de Nueva York, que actualmente cuenta con una fortuna de 36,8 miles de millones de dólares que lo sitúan como el catorceavo hombre más rico del planeta. Es, además, fundador de Bloomberg Limited Partnership. Su compañía de información financiera ofrece servicios, principalmente, de consultoría e información en tiempo real, mediante sus terminales, que son licenciados por agentes de Bolsa, centros de investigación, instituciones financieras, universidades, entre otros. Existe una amplia gama de sectores que emplean esta plataforma; sin embargo, en el presente artículo, nos centraremos en Bloomberg para empresas.

# **l. Introducción a la plataforma Bloomberg**

Los terminales Bloomberg son la mayor fuente de información financiera en el mundo. Sin embargo, su acceso se encuentra restringido por su costo, puesto que contar con uno de estos terminales puede costar decenas de miles de dólares mensuales. Por este motivo, su uso no se ha masificado fuera de universidades e instituciones financieras.

Al ingresar al terminal, nos encontraremos con una presentación como la siguiente:

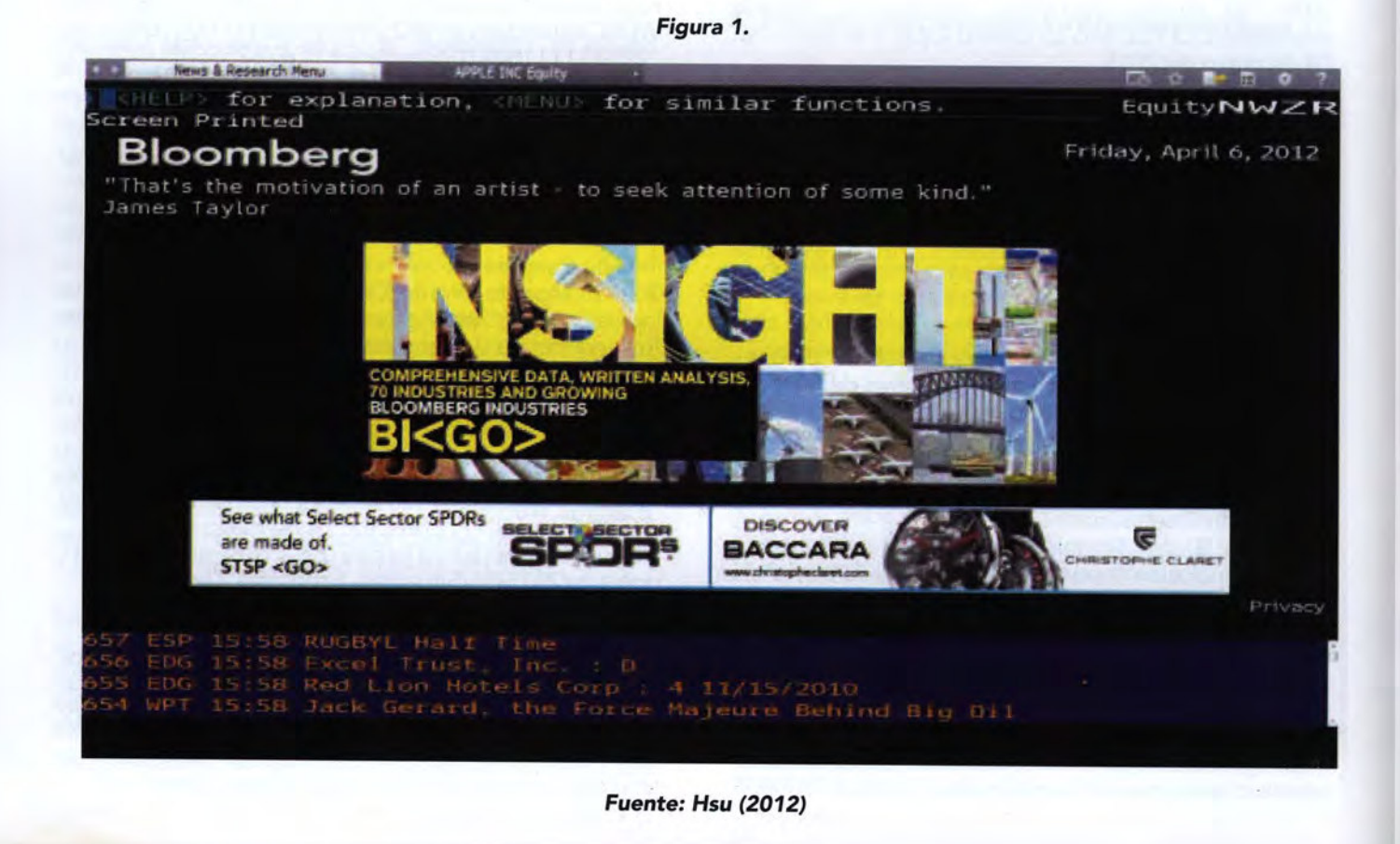

En la parte inferior, nos encontramos con publicidad; no obstante, en la parte superior, se encuentra la barra que permite tener acceso a los comandos y a toda la información financiera que provee Bloomberg. En cuanto a la información financiera, esta se divide en dos grandes categorías: noticias y data financiera.

Bloomberg Business Newses un servicio computa rizado de información financiera que aspira a construir una especie de noticiero de los negocios. Unos 156.000 de estos terminales multimedia se ubican en los escritorios de los operadores de Wall Street, banqueros, analistas, administradores de dinero y otros profesionales de las finanzas. Ahora, pese a que tiene que enfrentarse con

sus rivales, tales como Reuters, Bridge y Sistemas de ILX -que cuentan con especial reconocimiento en Europa y EE.UU.-, Bloomberg ha capturado 36% del mercado global de US\$ 7 mil millones de los datos en tiempo real.

## **2. Principales usos del terminal Bloomberg**

El comando para tener acceso al menú de noticias es "N", pero la sintaxis de Bloomberg nos permite obtener información más concreta con todos los comandos disponibles. Para poder consultar noticias específicas, se utiliza el comando "NSE" (de News Search Engine o motor de búsqueda de noticias). Al escribir "NSE PERU", se obtiene las últimas noticias relacionadas con el Perú.

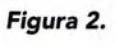

|                   | Buscar noticias.<br>lostrar y cambia Personalizadas Novedades<br><b>Fuentes</b>                                  | Pa 1 Notic |
|-------------------|----------------------------------------------------------------------------------------------------|------------|
| Peru              | Limitar busqueda<br>Orden Orden cronolo<br>$\odot$<br>曲                                                          |            |
|                   |                                                                                                    | raducir al |
| 11                | El Economista: Colombia será el país invitado de honor en la Feria del Libro de Lima                             | NSS 17:34  |
| 21                | Andina (EN): Peru Finance Minister: Legislative measures to have 'immediate' impac                               | NS7 17:14  |
| 31                | El Comercio (PE): Utilidad del BBVA en Perú trepó 19,2% en el segundo trimestre                                  | NS7 17:13  |
| 4)                | Andina: Doce tipos de café gourmet se promoverán en convención Perumin en Arequ                                  | NS7 17:07  |
| 5)                | Andina (EN): U.N. Secretary-General salutes Peru on its Anniversary Day                                          | NS7 16:58  |
| 6)                | Andina (EN): India: FTA with Peru to focus on investment of both countries                                       | NS7 16:56  |
| $\left( 7\right)$ | Semana Economia: El Perú registraría inflación de 0.41% en julio, según sondeo                                   | NS7 16:50  |
| 8)                | Andina (EN): Peru: Govt guarantees "free and neutral" elections                                                  | NS7 16:27  |
| 9)                | Diario Gestion: Minagri destinó S/. 94 millones para apoyar a pequeños criadores de                              | NS7 15:55+ |
| 10)               | El Comercio (PE): Río Blanco: mal clima impide que helicópteros retiren cadáveres                                | NS7 15:45  |
| 11)               | Andina (EN): Peru Fin. Minister: Next year's budget to be "sober but reasonable"                                 | NS7 15:38  |
| 12                | El País: Un secuestro que duró 25 años                                                                           | PAI 15:35+ |
| 13)               | El Comercio (PE): ¿Qué tienen en común las dos vidrierías más grandes del Perú?                                  | NS7 15:30  |
| 14)               | La RepUblica(PE): Gianmarco y Luis Enrique estarían en 'La Voz Perú'                                             | NS7 15:29  |
| 15)               | La RepÚblica(PE): Dúo romántico Río Roma traerá a Lima nuevos temas para "Junto                                  | NS7 15:18  |
| 16)               | El Comercio (PE): Centro de medicina para deportistas sin fecha de implementación                                | NS7 15:16  |
| 17                | Andina (EN): True intensity of El Nino to be known by late August                                                | NS7 14:40  |
| 18)               | El Comercio (PE): Niños de Paita consumen gratuitamente leche de 'vaca mecánica'                                 | NS7 14:37  |
| 19)               | Andina (EN): Peru: Govt. to continue investing towards Lima Pan Am Games 2019                                    | NS7 14:35  |
|                   | Andina: India: TLC con el Perú pondrá énfasis en las inversiones de ambos países                                 | NS7 14:00  |
|                   | 7 8600 Brazil 5511 2395 9000 Europe 44 20 7330 7500 Germany 49 69 9204 1210 Hona Kona 852 2977 6000<br>a 61 2 97 |            |

**Fuente: Bloomberg (2015)** 

El comando de noticias por excelencia es "READ", mediante el cual se accede a las noticias más relevantes a nivel global. Como se mencionó antes, se puede refinar la búsqueda agregando algún término al comando. Por ejemplo, con "READ NASDAQ" es posible obtener las noticias más influyentes de la Bolsa estadounidense. Este apartado es de suma importancia, pues suele ser la fuente de información para muchos diarios físicos y digitales. De hecho, es valioso tener un acceso a dicha información de primera mano a través de un terminal Bloomberg.

En cuanto a la data financiera, existe una gran variedad de comandos para consultar información micro y macroeconómica, desde la valorización de un bono soberano hasta los estados financieros de una empresa de la Bolsa de Valores de Lima. Por ejemplo, para obtener el valor actual e histórico del bono soberano peruano, basta con introducir el comando "WB PERU". Para acceder a los estados y ratios financieros de una corporación se utiliza la función "FA" (Financial Analysis o Análisis Financiero). Con esta poderosa herramienta, es posible conseguir información crucial, como la capacidad de mercado, según el elemento que se esté evaluando, así como los beneficios, variables -como Ebidta, entre otros-. Por ejemplo, si se deseará un análisis financiero de Apple, se introduce el comando "FA AAPL".

# **FACULTAD DE CIENCIAS CONTABLES**

## **3. Bloomberg: Una herramienta que brinda soluciones para el mundo empresarial**

El servicio Bloomberg Professional se ha convertido en el juguete preferido de los expertos de las finanzas. Ha logrado incorporar su plataforma al movimiento de las empresas a nivel mundial. Los datos de alta calidad que ofrece este sistema, las novedades con respecto a la dinámica comercial en el mundo y las herramientas de las finanzas modernas que ofrece Bloomberg para análisis, valorización y tasaciones nos permitirán tener parámetros para una toma de decisiones correcta.

**"Los terminales** *b/oomberg* **son la mayor fuente de información financiera en el mundo. Sin embargo, su acceso se encuentra restringido por su costo ... "** 

En este nuevo mundo globalizado e interconectado, los valores cambiarios son muy volátiles. Esto podría afectar desde las ganancias de una empresa hasta el precio de las acciones de una compañía. La pregunta que viene a colación es "¿Cómo mitigar este riesgo?". Bloomberg nos ofrece la posibilidad de cuantificar este riesgo para poder gestionarlo en la actividad comercial de forma efectiva. Además, podemos comparar el precio ofrecido por un agente bursátil con los precios del mercado actual en menos de tres segundos.

Por otro lado, nos brinda las herramientas necesarias para maximizar los retornos en entornos cambiantes o volátiles. Por citar un ejemplo, podemos cargar nuestras inversiones en el sistema de carteras de la plataforma para gestionar su rendimiento, analizar el riesgo y conseguir tasaciones de ajuste al mercado. Además, es posible realizar transacciones con los principales agentes de Bolsa a través de la plataforma de comercio de renta fija de Bloomberg. Con esta herramienta, podremos analizar la estructura del capital de una compañía: entender los perfiles de deuda completos para acceder a la combinación de tasas fijas y variables, cantidades, plazos de vencimiento y costos de las deudas de la compañía. También, es factible realizar un seguimiento de las nuevas emisiones de deuda y observar dónde se están comercializando los bonos comparables, a modo de ayuda para estimar mejor los costos de emisión.

Con Bloomberg, podremos acceder a datos globales y exhaustivos acerca de diversos mercados, como energía, metales, agricultura, transporte y emisiones. Además, nos facilita información como los precios y

datos de las materias primas, junto con los precios históricos y en tiempo real para los mercados al contado y a término. La fortaleza principal de Bloomberg, en cuanto al análisis financiero, es que permite tener un panorama completo de nuestra posición en mercado al comparar una compañía con la industria u otras compañías. Los ratios financieros que nos ofrece, combinados con los datos en tiempo real, nos posibilitan consultar la información que se necesite.

El riesgo crediticio se ha vuelto un punto clave en el área de gestión de riesgos en la actualidad por sus implicancias contables y reguladoras. Frente a este escenario, Bloomberg nos permite evaluar la capacidad crediticia de todas las empresas con las que trabajamos. La clasificación crediticia de la compañía que ofrece Bloomberg hace posible obtener un amplio panorama, transparente y objetivo del estado crediticio de las empresas mediante datos esenciales del mercado y modelos cuantitativos avanzados.

### **4. Conclusiones**

Bloomberg es una poderosa herramienta que permite a los usuarios interesados en conocer datos y noticias financieras, así como estadísticas en tiempo real, tener una serie de pronósticos para un desarrollo exitoso de sus actividades, inversiones y toma de decisiones. En una economía emergente como la del Perú, resulta ilusorio pensar que se emplea la plataforma Bloomberg fuera del mundo financiero. Si bien resultaría una gran ventaja competitiva para la toma de decisiones dentro de cualquier organización, el precio de la licencia se constituye como un factor limitante.

Finalmente, se debe recalcar que el servicio Bloomberg para empresas en el área de Finanzas, Tesorería y Relaciones con el inversor no solamente contribuye con el abordaje de las necesidades que usted posee actualmente, sino que también lo prepara para aquellas que puedan surgir en el futuro.

## **Bibliografía**

FORBES

2015 "MICHAEL BLOOMBERG". FORBES. CONSULTA: 29 DE MAYO DE 2015.

HTTP://www.FORBES.COM/PROFILE/MICHAEL-BLOOMBERG.

### Hsu, JOHAN

2012 "0UANTITATIVE ASSET MANAGEMENT: LEARNING BLOOMBERG". JASON HSU. CONSULTA: 30 DE MAYO DE 2015. HTTP:/ /WWW.JASONHSU.ORG/UPLOADS/1 /0/0/7/1007 5125/ BLOOMBERG\_MANUAL.PDF